## 第21回千葉県障害者技能競技大会 競技内容

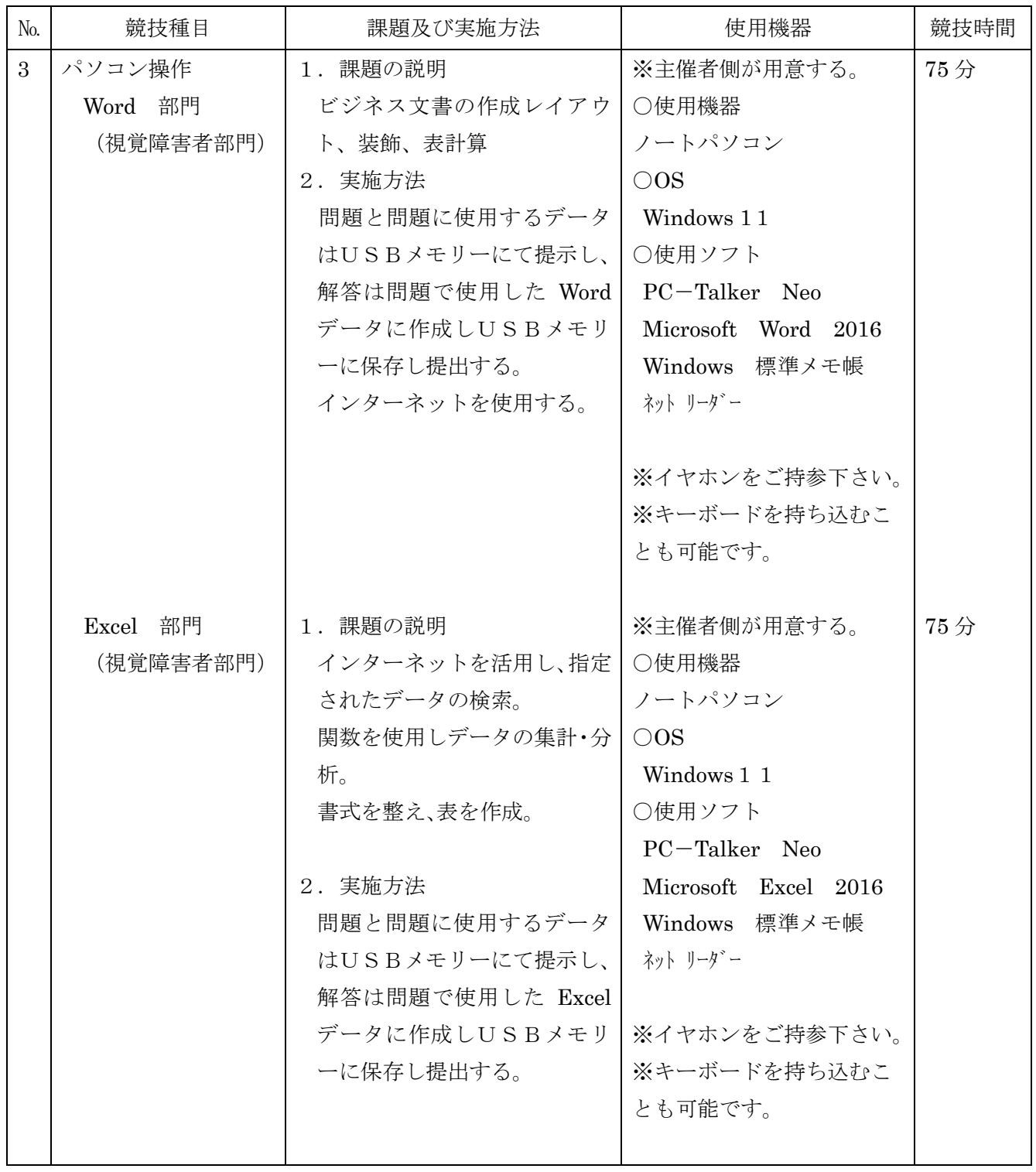